# **SQL Server Views Interview Questions And Answers Guide.**

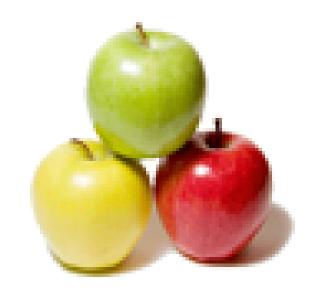

Global Guideline.

https://globalguideline.com/

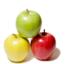

# **SQL Server Views Job Interview Preparation Guide.**

#### Question # 1

What are views?

#### Answer:-

A view can be considered as a virtual table. It does not physically exist. It is based on the result set of a SQL statement. A view contains rows and tables just like a real table.

Read More Answers.

#### Question # 2

Can you explain What is Indexed view? How to create it?

#### Answer-

In an indexed view, the data is already computed and stored. Data can be accessed by a unique index. This index is a clustered index. In order to create an index the syntax is

ČREATE [UNIQUE], [CLUSTERED | NONCLUSTERED] INDEX index\_name

ON {view}

[WITH <index\_option>]

[ON filegrp]

Read More Answers.

#### Question #3

Explain Partitioned view?

#### Answer:-

Partitioned view joins the horizontally portioned data. This data may belong to one ore more servers. It makes the data appear as one table. A portioned view can either be local or distributed. A local portioned view resides on the same instance of the SQL server while the distributed may reside on a different server. Syntax:

The view is then created by UNIONing all the tables and an updateable partitioned View results

Server 1:

CREATE TABLE CustomerI (CustomerID INTEGER PRIMARY KEY CHECK (CustomerID BETWEEN 1 AND 32999), ... -- Additional column definitions) Similar tables created for Server 2 and 3

Partitioned view for server 1

CREATE VIEW Customers AS

SELECT \* FROM CompanyDatabase.TableOwner.Customer1

UNION ALL

SELECT \* FROM Server2.CompanyDatabase.TableOwner.Customer2

UNION ALL

SELECT \* FROM Server3.CompanyDatabase.TableOwner.Customer3

Read More Answers.

#### Question # 4

Do you know what are the restrictions that views have to follow?

#### Answer:-

Since a view is a virtual table â€" columns of the view cannot be renamed. To change anything in the view, the view must be dropped and create again.

The select statement on the view cannot contain ORDER BY or INTO TEMP

When a table or view is dropped, any views in the same database are also dropped.

It is not possible to create an index on a view

It is not possible to use DELETE to update a view that is defined as a join.

Read More Answers

#### Question # 5

Explain the functionalities that views support?

#### Answer:

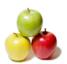

### **SQL Server Views Interview Questions And Answers**

Views can subset data in a table

They can join multiple tables into one virtual table

Views can provide security and decrease complexity

They save space because only their definition is stored.

They can also be used to create abstraction

Materialized views are commonly used in data warehousing. They represent a snapshot of the data from remote sources.

Views can create other calculated fields based on values in the real underlying tables

Read More Answers.

#### Question #6

Explain Indexed view?

#### Answer:-

An index view has a unique clustered index created on it. They exist as rows on the disk. Because they are saved on the disk, the response time to a query is fast at the cost of space consumption. They are more commonly used in scenarios when data modification is less.

Create Index CREATE [UNIQUE] [ CLUSTERED | NONCLUSTERED ] INDEX index\_name ON table\_name

The view is created using the CREATE VIEW synatx

Read More Answers.

#### Question #7

Explain What are partitioned views and distributed partitioned views?

Partitioned views allow data in a large table to be split into smaller tables. These small tables are called as member tables. The split is done based on range of data values in one of the columns.

In a distributed portioned view, each member table is on a separate member server. This means that the member tables are distributed. To locate these tables easily, the database name on each server should be same. 100

Read More Answers.

# MS SQL Server Most Popular Interview Topics.

- 1 : <u>Basic SQL Server Frequently Asked Interview Questions and Answers Guide.</u>
- 2: MS SQL Server Architecture Frequently Asked Interview Questions and Answers Guide.
- 3 : MS SQL Server Cursors Frequently Asked Interview Questions and Answers Guide.
- 4: MS SQL Server 2008 Frequently Asked Interview Questions and Answers Guide.
- 5 : SQL Server Joins Frequently Asked Interview Questions and Answers Guide.
- 6: MS SQL Server Functions Frequently Asked Interview Questions and Answers Guide.
- 7: MS SQL Server Triggers Frequently Asked Interview Questions and Answers Guide.
- 8: MS SQL Server Locks Frequently Asked Interview Questions and Answers Guide.
- 9: MS SQL Stored Procedures Frequently Asked Interview Questions and Answers Guide.
- 10 : SQL Server Indexes Frequently Asked Interview Questions and Answers Guide.

## **About Global Guideline.**

Global Guideline is a platform to develop your own skills with thousands of job interview questions and web tutorials for fresher's and experienced candidates. These interview questions and web tutorials will help you strengthen your technical skills, prepare for the interviews and quickly revise the concepts. Global Guideline invite you to unlock your potentials with thousands of <a href="Interview Questions with Answers">Interview Questions with Answers</a> and much more. Learn the most common technologies at Global Guideline. We will help you to explore the resources of the World Wide Web and develop your own skills from the basics to the advanced. Here you will learn anything quite easily and you will really enjoy while learning. Global Guideline will help you to become a professional and Expert, well prepared for the future.

- \* This PDF was generated from <a href="https://GlobalGuideline.com">https://GlobalGuideline.com</a> at November 29th, 2023
- \* If any answer or question is incorrect or inappropriate or you have correct answer or you found any problem in this document then don't hesitate feel free and <u>e-mail us</u> we will fix it.

You can follow us on FaceBook for latest Jobs, Updates and other interviews material. <a href="https://www.facebook.com/InterviewQuestionsAnswers">www.facebook.com/InterviewQuestionsAnswers</a>

Follow us on Twitter for latest Jobs and interview preparation guides <a href="https://twitter.com/InterviewGuide">https://twitter.com/InterviewGuide</a>

Best Of Luck.

Global Guideline Team https://GlobalGuideline.com Info@globalguideline.com